### **Dynamic Typing in D**

#### **Adam D. Ruppe**

#### **adam.ruppe@gmail.com**

(Shiver me timbers! There be slides this year!)

File written: May 29, 2015, 9:38 AM, MDT

## **What are types?** In the beginning, Computer created the registers and the RAM. And the memory was without types, yea, even  $\text{void}^*$ . mov EAX, 65; // Does EAX hold cast(char) 'A'? // Or cast(int) 65? // Or cast(MyStruct\*) 0x41? // Nobody knows. And the hardware doesn't care. And Computer said, Let there be types: and there were types. And Computer saw the types, that they were good: and Computer divided the compile-time from the run-time. *(Genesis 1:1-4)*

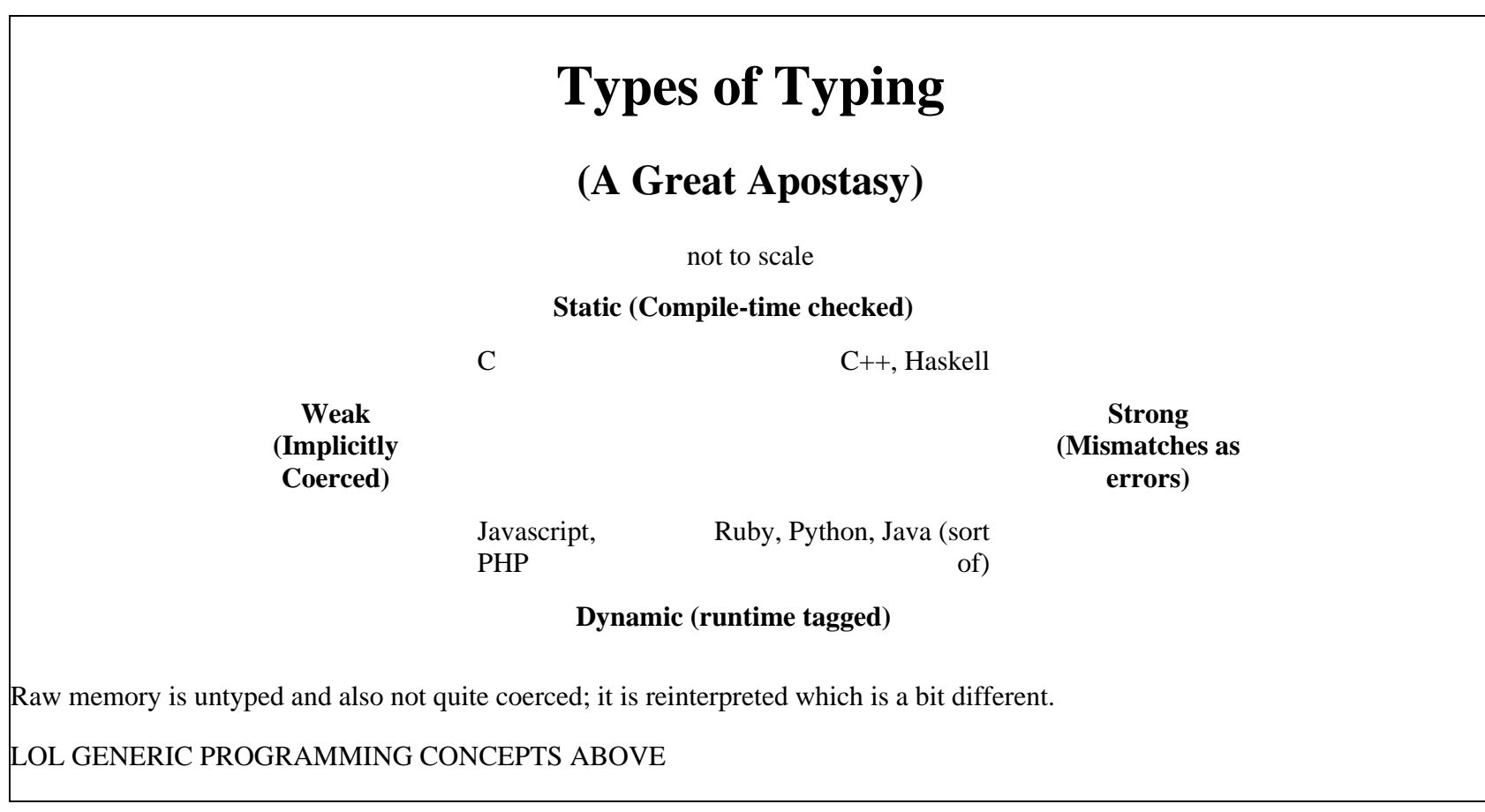

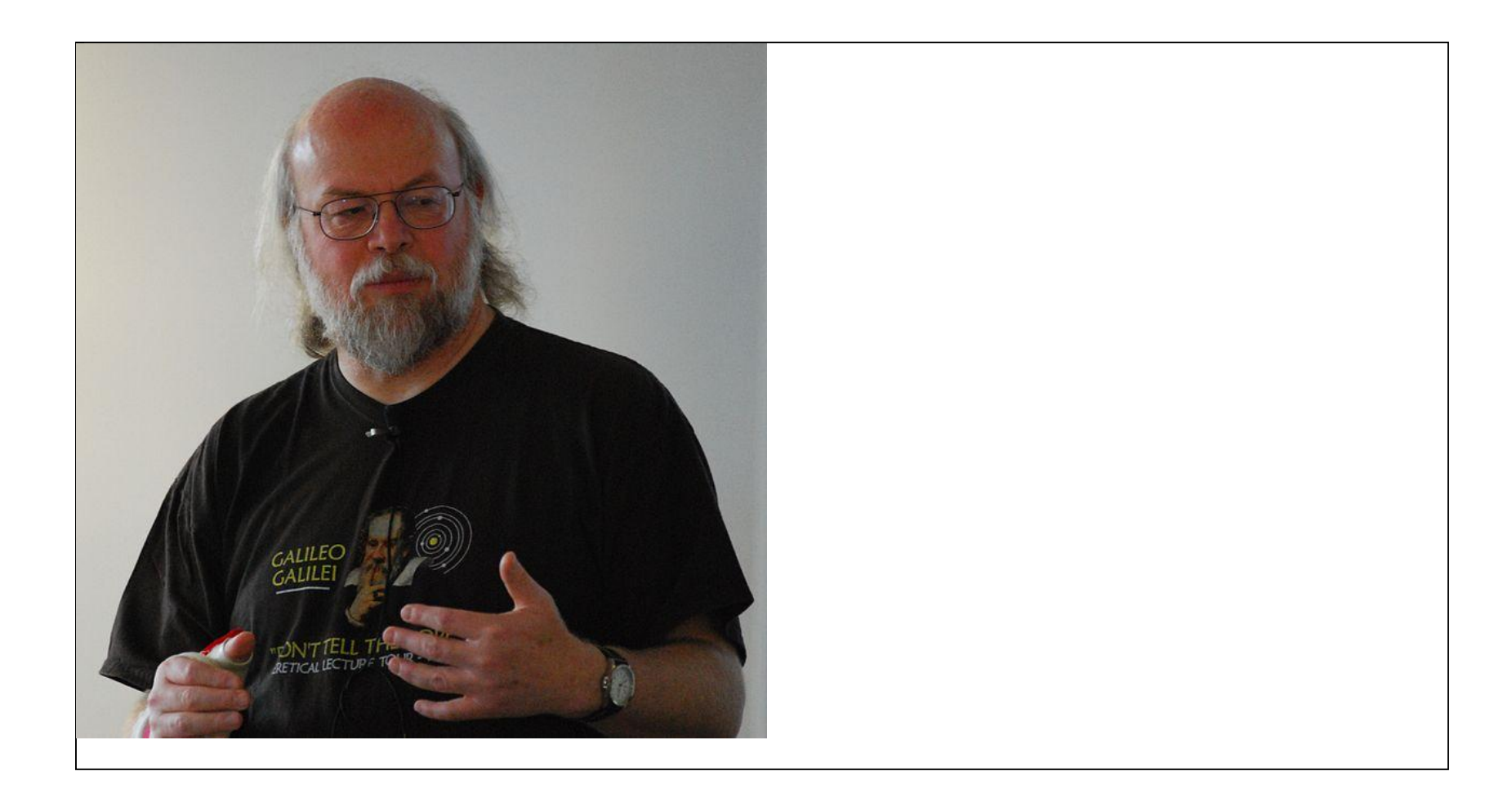

Er... wrong James...

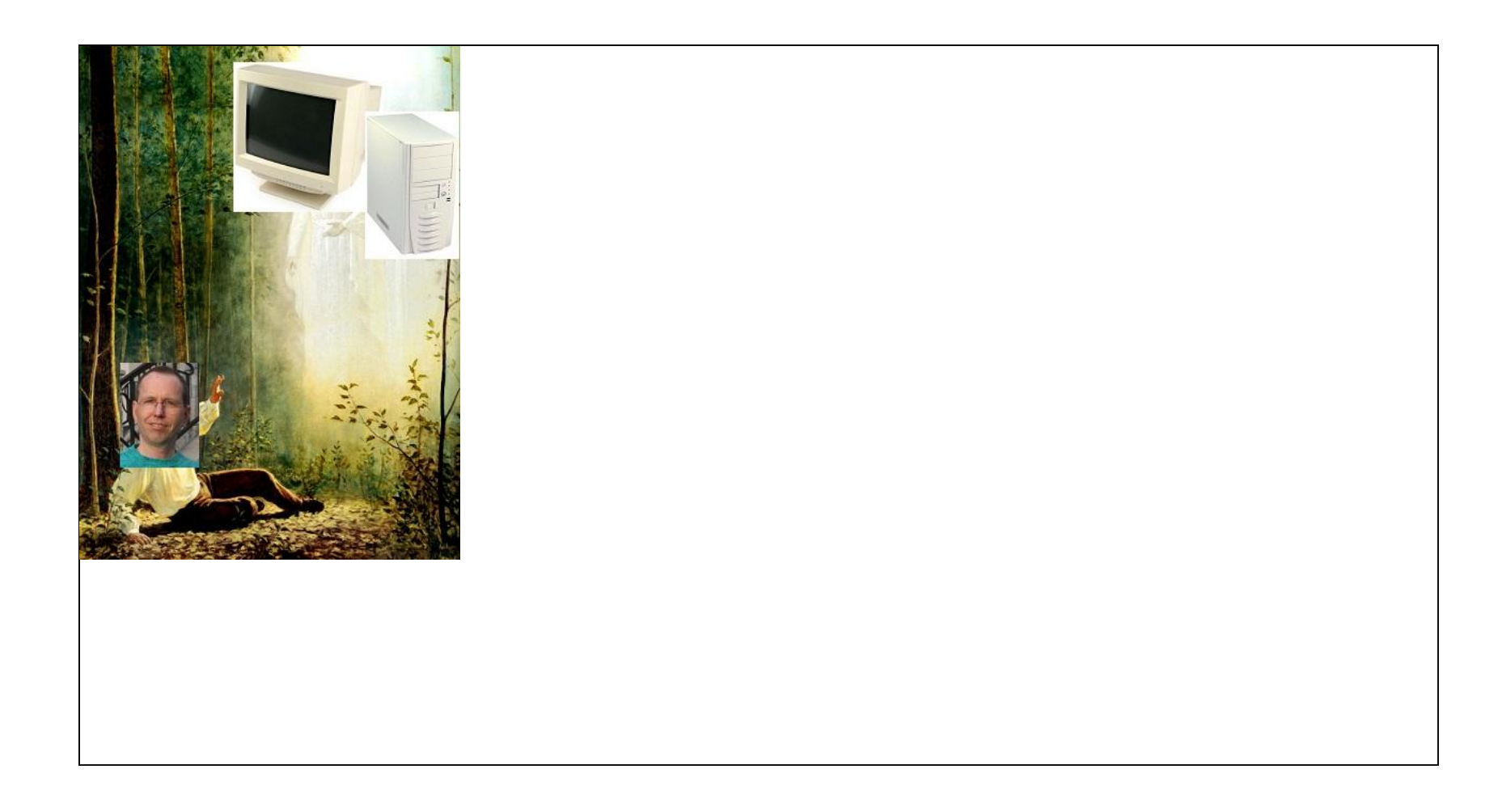

## **Restored Typing**

- Static types on variables
- Strongly checked at compile time
- Inferred types (aka auto)
- Templated types and functions
- static assert for more checks
- Ongoing revelation of the fullness of Computer's plan of happy programming

#### **Implicitly coerced, run-time-tagged typing in D**

**Adam D. Ruppe**

# **Is this D?!** // this is valid D code! var a =  $10$ ; var  $b = "20";$ var  $c = a + bi$ var d = json!q{ "foo": { "bar":  $10.2$  } }; writeln(d.foo); // {"bar":10.2} d.foo.bar =  $(var a)$  =>  $a \sim b$ ; writeln(d.foo.bar()("hello! "));

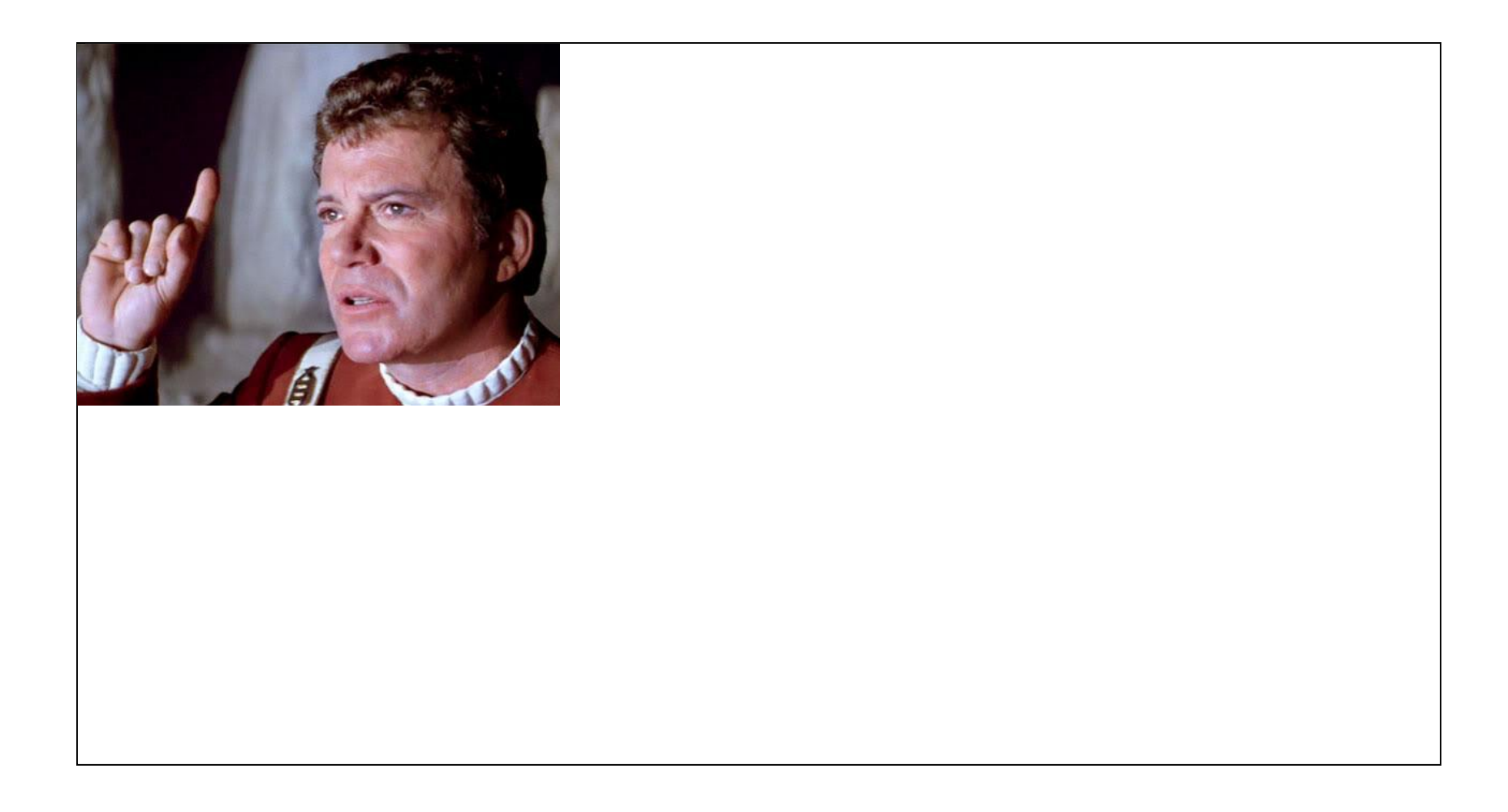

#### **What does D need with a dynamic type?**

- External APIs (database, web)
- Runtime interfaces
- Prototyping
- Interacting with apostate scripting languages
- Showing off because we can (learn the language, use the language)
- **the same true language that does kernel can do this too**

#### **Fullness of the type system**

- std.variant : Variant, Algebriac
- jsvar
- Plenty in-between

#### **Basic technique: tagged union**

```
struct MyType {
       enum Holding {Int, String}
       Holding type;
       union {
               int Int;
               string String;
        }
}
```
#### **std.variant: open-ended tagged union**

```
TypeInfo type;
union {
        void* data;
        ubyte[MAX_SIZE] small_type_optimization;
}
```
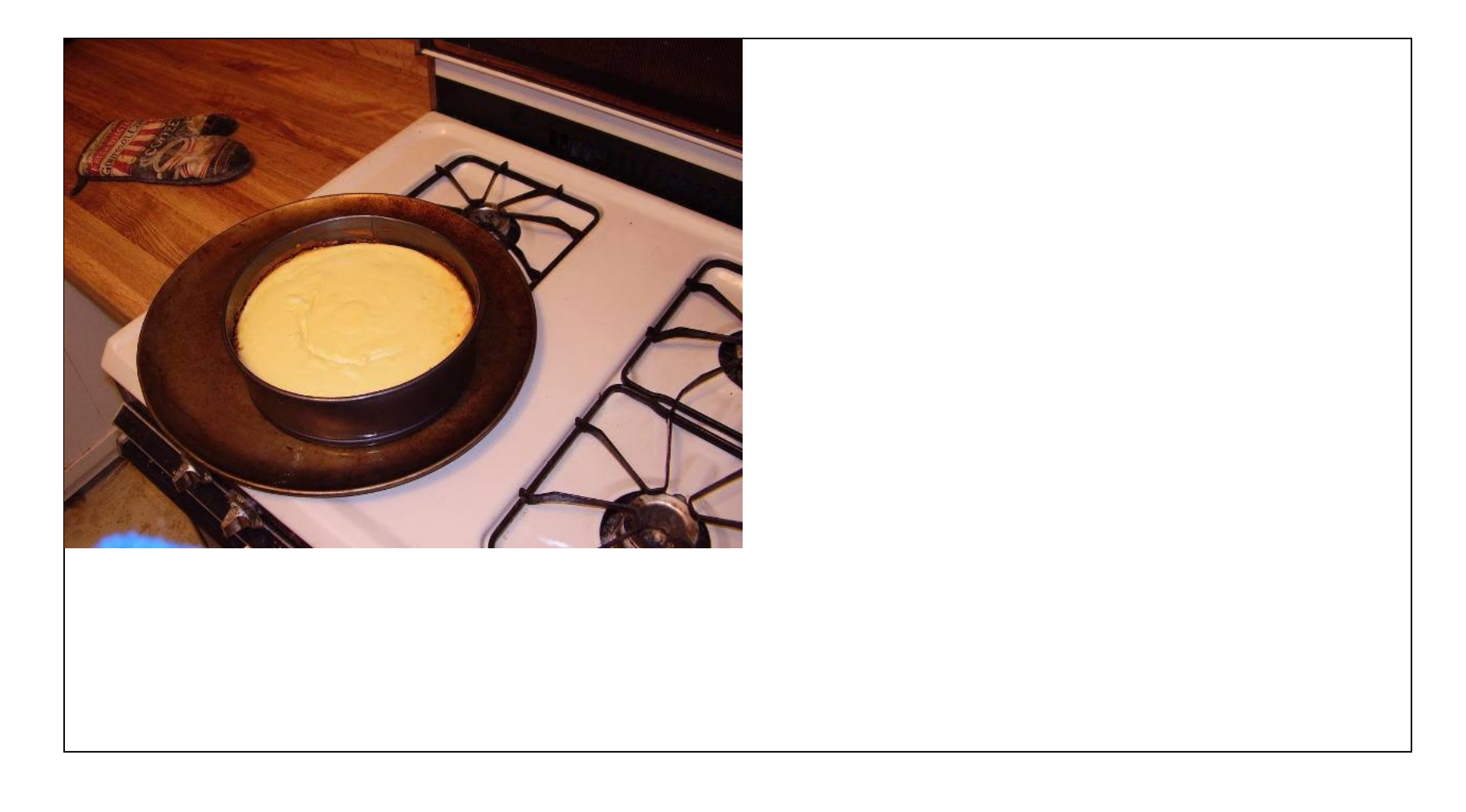

#### **Sugary treats**

- Cookies
- Cake
- Pie
- Brownies
- Chocolate

They all go well with milk!

#### **Syntax sugar makes it usable**

- Operator overloading
- Constructors
- opDispatch
- Parenthesis-less function calling
- q{ string literals }
- Templates and single\_template!arg
- CT Reflection
- var isn't a keyword :)

#### **Operator Overloading**

```
public var opBinary(string op, T)(T t) {
       var n;
       if(payloadType() == Type.Object)var* operator = this._payload._object._peekMember("opBinary", tru
               if(operator !is null && operator._type == Type.Function) {
                       return operator.call(this, op, t);
                }
        }
       return \text{op}!(n, \text{ this, op, T})(t);
}
public var opBinaryRight(string op, T)(T s) {
       return var(s).opBinary!op(this);
}
```
#### **Implementation of operators**

- Check types and act based on them
- Check for type families with std.traits isIntegral, isFloatingPoint, etc.
- Strong Open-endedness can be done with generated functions for given type

```
Variant opBinary(string op)(T rhs) { return Variant(mixin("this.get!T" ~ op ~ "rhs));
```
- std.conv.to rox for conversions in weakly typed dynamics
- string mixins help generate those functions

#### **CT Reflection handles advanced cases**

```
} else static if(isCallable!T) {
        this._type = Type.Function;
        static if(is(T == typeof(this._payload._function))) {
               this._payload._function = t;
        } else
        this._payload._function = delegate var(var _this, var[] args) {
               var ret;
               ParameterTypeTuple!T fargs;
               foreach(idx, a; fargs) {
                       if(idx == args.length)break;
                       cast(Unqual!(typeof(a))) fargs[idx] = args[idx].get!(type
                }
               static if(is(ReturnType!t == void)) {
                       t(fargs);
                } else {
                       ret = t(fargs);}
```
#### **More reflection** // and also wrapped native classes, automatically WrappedNativeObject wrapNativeObject(Class)(Class obj) if(is(Class == class)) { return new class WrappedNativeObject { override Object getObject() { return obj; } this()  $\{$  $wrappedType = typeid(obj);$ // wrap the other methods // and wrap members as scriptable properties foreach(memberName; \_\_traits(allMembers, Class)) { static if(is(typeof(\_\_traits(getMember, obj, mem) static if(is(typeof(\_traits(getMember, obj, mem) static if(is(type == function)) {  $preptries[memberName] = & tra$ } else { // if it has a type but is not a  $proporties[memberName] = new Pr$ () and () and () are variated () and () and () and () are variated () and () and () are variated () and () and () and () are variated () and () and () and () are variated () and () and () are variated () and () and () and

# **opDispatch** You can convert foo.bar to foo["bar"] to punt it to runtime var[string] properties; var opDispatch(string member)() { return properties[member]; }

dangers of delegates in structs and using a static nested function to capture specific variables

```
else static if(isDelegate!T) {
        // making a local copy because otherwise the delegate might refer to a stack and \frac{1}{\sqrt{2}}auto func = this._payload._function;
        // the static helper lets me pass specific variables to the closure
        static T helper(typeof(func) func) {
                 return delegate ReturnType!T (ParameterTypeTuple!T args) {
                         var[] arr;
                         foreach(arg; args)
                                 arr \sim= var(arg);
                         var ret = func(var-null), arr;
                         static if(is(ReturnType!T == void))
                                 return;
                         else
                                 return ret.get!(ReturnType!T);
                 };
        }
        return helper(func);
```
#### **Bonus Technique!!!**

ref var thing() { return  $*($  new var(null) ); }

This is garbage. But it works!

#### **See also**

- delegate pattern matching
- TypeTuple CT/RT bridge

Contrast my usage of reflection with the protocol generation use - this is kinda needed here, can't be reasonably done ahead of time. We take a compile time hit, but it enables new stuff.

Static types are great for generation; none of this dynamic niceness would be really possible without it! Also rox for form generation etc btw.

```
class CastExpression : Expression {
                string type;
                Expression e1;
                override string toString() {
                        return "cast(" \sim type \sim ") " \sim el.toString();
                }
                override InterpretResult interpret(PrototypeObject sc) {
                        var n = e1.interpret(sc).value;
                        foreach(possibleType; CtList!("int", "long", "float", "double",
                                if(type == possibleType)
                                        n = min("cast(" ~ possibleType ~ ") n");}
                        return InterpretResult(n, sc);
                }
        }
\leq and \leq and \leq and \leq
```
### **What's missing**

- Implicit constructors for func calls
- Implicit casts back to static types
- Multiple alias this(?)
- @property on the edge case of returning delegate

#### **Implicit construction**

Regular struct cons is explicit: SName(some\_arg).

```
void func(var a) \{ \}
```

```
func(null); // can this implicitly make func(var(null)?)
func(10); \frac{1}{\sqrt{2}} func(var(10)) implicitly?
```
C++ can do this. D sucks.

Useful outside dynamic types: what about library array replacements taking null? BigInt taking int?

Will it mess up overloading?

#### **Is this wise?**

Use this sparingly, so saith the Computer. Even laziness isn't a good justification here!

#### **Implicit construction today**

```
void func(var a) {}
dycall!func(null); // dycall template wraps args
```
Doable, but not quite a drop-in replacement for language built-ins

*d rox*

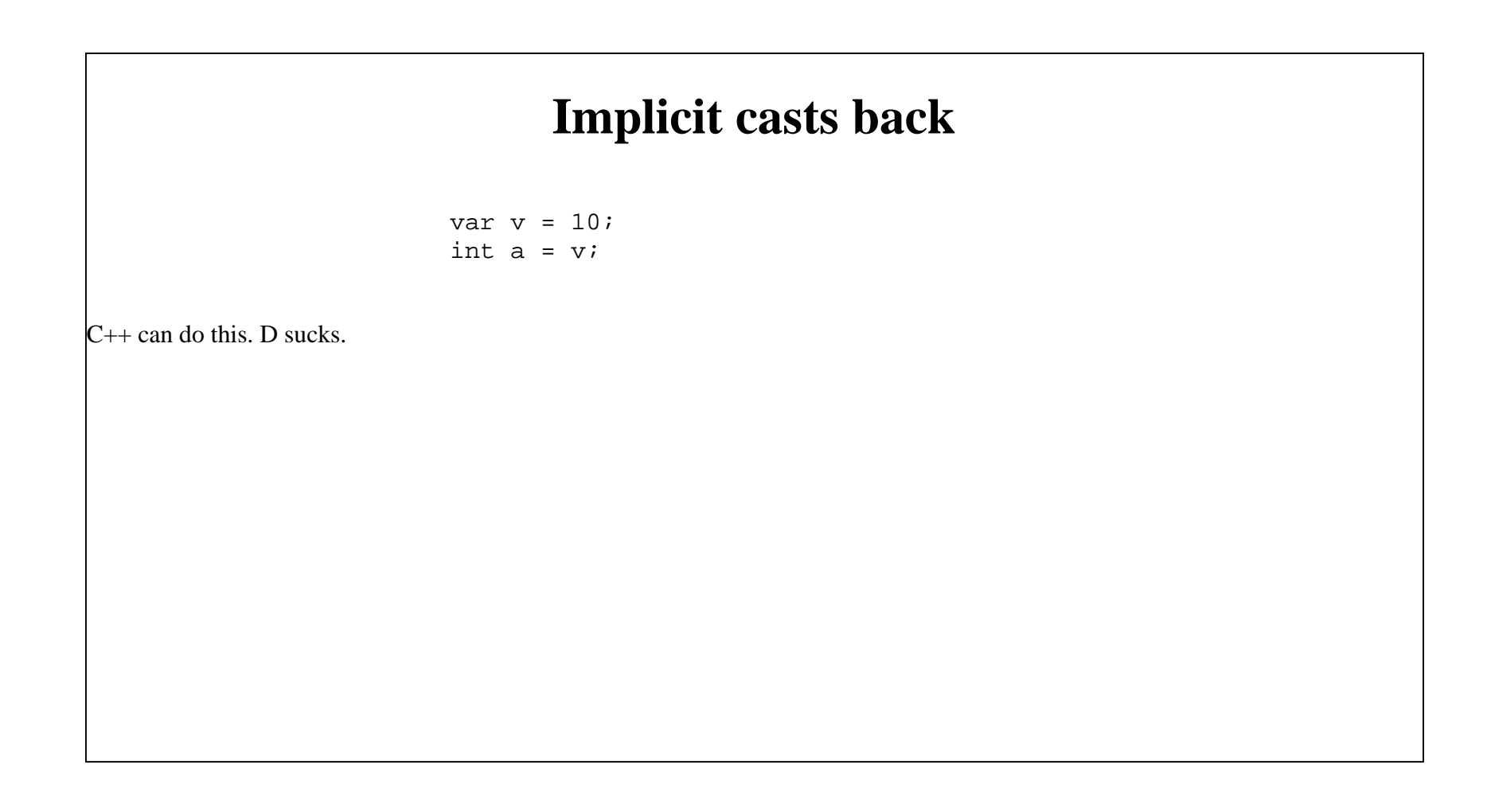

# **no d rox** var  $v = 10$ ; auto  $a = v.get:int;$ Whereas we are supposed to use this sparingly, I think this is nice. auto rox enough, explicit movement back is good.

#### **@property needs to work**

Callable prop() {} prop(); // should call Callable

Please don't blab able optional parens, this is all I care about, leave the rest the same.

#### **Let's use this.**

```
var globals = var.emptyObject;
globals.loadJsonFile = delegate var(string name) {
        import std.file;
        return var.fromJson(readText(name));
\left\{ i\right\}globals.saveJsonFile = delegate var(string name, var obj) {
        import std.file;
        write(name, obj.toJson());
        return obj;
};
// wrapping my http2.d was easy too!
globals["get"] = delegate var(string path) {
        auto request = client.navigateTo(Uri(path));
        request.send();
        return var(request.waitForCompletion());
};
```
where  $\frac{1}{2}$  is the contract of  $\frac{1}{2}$  is the contract of  $\frac{1}{2}$  is the contract of  $\frac{1}{2}$ 

# **d rox ask me stuff adam.ruppe@gmail.com**